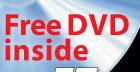

# CE Digital Photography

The in-depth quarterly for the photo enthusiast

Workshops

## KidS in View

How to photograph children

**Fine Art Printing** 

**Color Corrections** 

**Free DVD** 

Full Version Software
Lens Test Sample Images
Video Tutorials

**Creative Corner** 

**Build Your Own** 

## Tilt/Shift Lens

Plus other home-build projects

Small Flash, Big Effect

**Image Processing** 

**Open Source** 

**RAW Tool Test** 

**Multiple Cameras in Lightroom** 

# Micro Four Thirds Lens Special

**Detailed Test, Comprehensive Market Overview** 

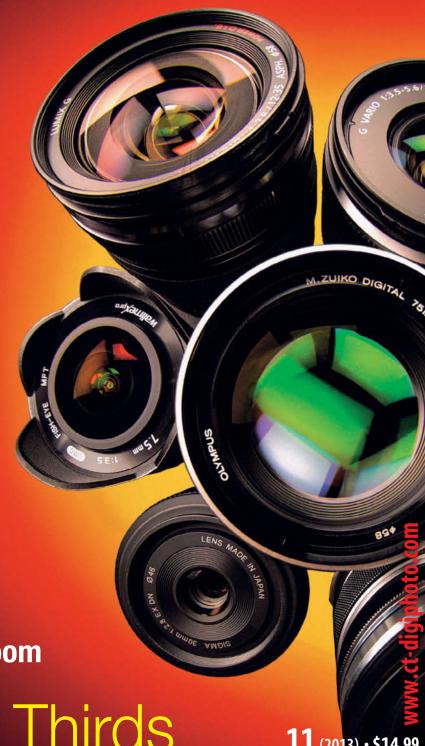

**11** (2013) • \$14.99 **Spring Issue** 

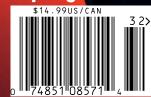

DISPLAY UNTIL JUNE 1

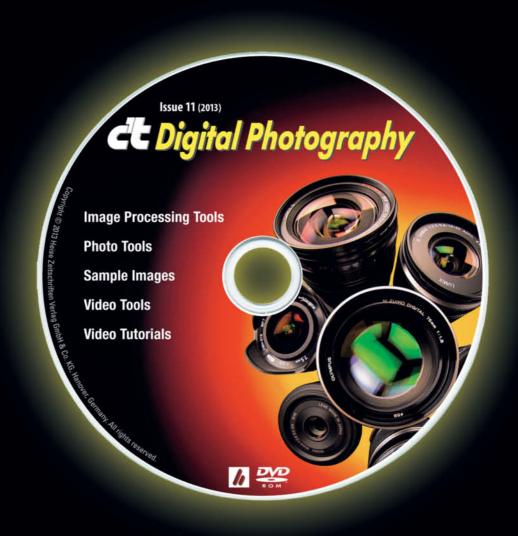

## **DVD** Download

The additional DVD content provided with the premium edition of the magazine is available for download at

www.ct-digiphoto.com/dvd112013

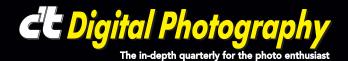

DSLRs are amazing devices for sure, but I'm no great fan of jumbo-sized shooters. I don't want to weigh myself down with heavy gear on a mountain trek or annoy people on the street by pointing a huge lens in their direction. I prefer to use something more compact and unobtrusive, but with all the benefits of a complete system. I was really excited when I discovered Micro Four Thirds in early 2011, although back then I still had trouble choosing the right components for my personal setup.

Two years later, the Micro Four Thirds lens market has expanded enormously and I wanted to find out just how good all these new optics are. We got hold of a cross-section of today's lenses – from high-end primes to standard kit zooms – and took them back to the c't photo lab for a thorough test.

Thanks to the compact dimensions of the hardware, our outdoor test shots were a dream to shoot. The two camera bodies packed easily into my shoulder bag and the complete set of lenses into a daypack. The hardest part of the test was finding the right weather, as our test cameras didn't always have exposure times that were short enough to match the maximum apertures of some of the lenses in bright sunshine. In this case, clouds were nearly always welcome.

All in all, the Micro Four Thirds system has grown up fast and now offers a real alternative to the established DSLR heavyweights. Of course, no system is perfect, and you can read more about the pros and cons of MFT in our in-depth report starting on page 18.

Have fun with Issue 11!

Sophia Sieber

Sophia Sieber

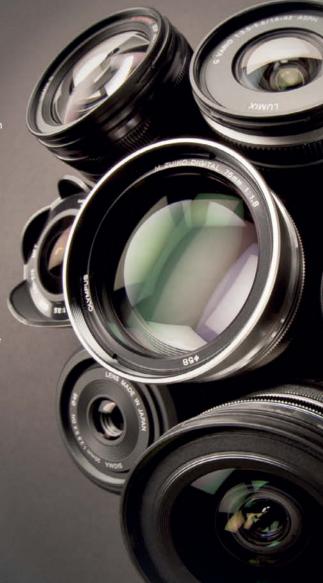

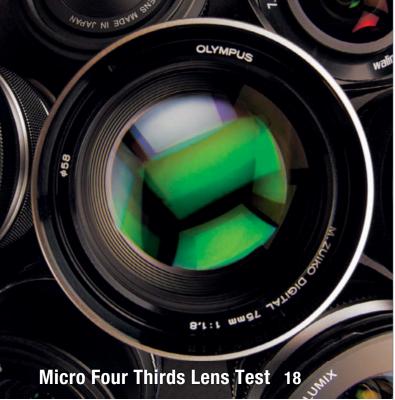

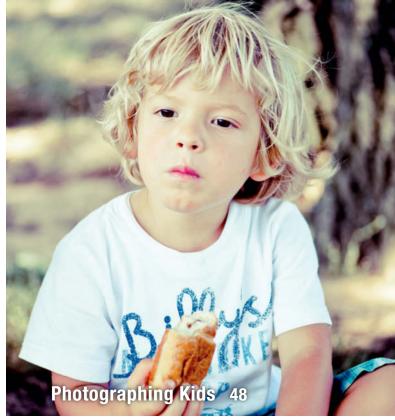

#### **Portfolio**

How do mankind and nature influence each other's development? This is the central question that shapes the work of biologist and photographer Daniel Kukla.

10 Daniel Kukla: Portfolio and Artist Portrait

#### Micro Four Thirds Lens Special

The range and quality of the Micro Four Thirds lenses on today's market is increasing fast. We take a look at what's currently available and give eight selected lenses a thorough *c't* test.

- 18 The Micro Four Thirds Format
- 22 Lens Data Overview
- 28 Lab Tests
- 38 Conclusions

#### Small Flash, Big Effect

Have you ever wished you had studio flash on hand on a location shoot? This workshop shows you how to capture large subjects using a single conventional flash unit.

- 40 Handheld Flash Workshop
- 43 Shooting Techniques
- 45 Image Processing

#### Photographing Children

Children are often relegated to the role of snapshot models. This article presents children in a new light and shows you how to capture and display extraordinary images of the next generation.

- 48 Children as a Subject
- 54 Directing the Viewer's Gaze
- **62** Dealing with Tricky Lighting

#### **Fine Art Printing**

Quality, reproducibility and durability are the key characteristics of high-quality prints. We discuss what to look out for when printing at home or using a commercial lab.

- 70 Using a Lab
- 74 Home Printing

#### **Home-build Photo Projects**

This hands-on guide gives you the inside track on using cheap components and simple tools to produce fantastic and often way-out photo tools and effects.

- 82 Build Your Own Tilt/Shift Lens
- 86 Telescopes and Microscopes
- 90 High-speed Photography

#### Synchroballistic Photography

Our custom VStripe software brings a cold war flight analysis technique up to date and enables you to create amazing time-lapse images from digital video clips.

94 Create Your Own Stripe Photos

#### **Open Source RAW Processing**

The range of open source photo workflow tools is expanding fast and is slowly but surely encroaching on Lightroom's home territory. We test seven of today's best free RAW tools.

- 101 Overview
- 107 Individual Tool Tests

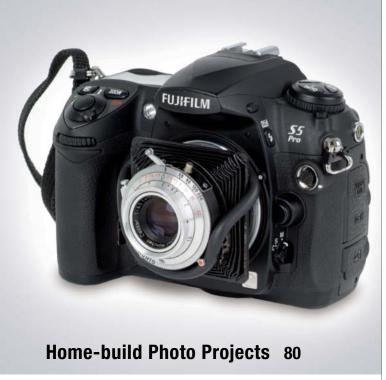

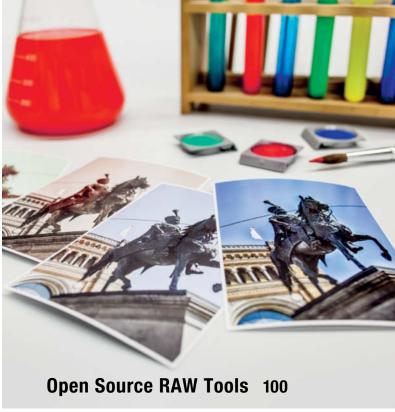

#### **Lightroom and Multiple Cameras**

Have you ever had to sort and present photos shot using multiple cameras but didn't know how to coordinate the shooting times? We use Lightroom to show you how.

116 Synchronizing Timestamps in Lightroom

#### **Bokehrama**

Photographers normally have to decide between using wide-angle views or telephoto bokeh effects. This clever technique gives you the best of both worlds.

120 How to Create Bokehrama Images

#### **Photoshop Color Corrections**

Photoshop offers a huge range of color correction tools whose true power often remains unused. We give you the low-down on some simple but effective techniques.

125 Introduction

130 Using Reference Colors

132 Replacing Colors

134 Using the Channel Mixer

#### **DVD Download**

If your copy of the magazine contains no DVD, navigate to the URL on page 2 to download the DVD content for free

#### **About Us**

3 Editorial

6 Reader Forum

136 Book Reviews

138 Coming Up in Issue 12

138 Contact Info

#### Free DVD

8 Highlights

9 Contents

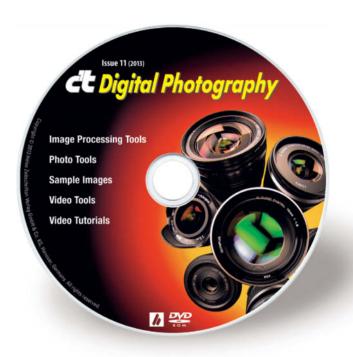

#### Readers' Letters

#### Could't Stop Reading

Yesterday I bought c't Digital Photography Issue 9 by accident (didn't know it before) and I couldn't stop reading almost to the last article. Your technical competence is outstanding and rock solid, yet extremely well presented and easy to read. Your articles are very well written and the selection of topics is nicely balanced and various. I particularly appreciate the regular mentions and inclusion of open source alternatives.

Aron Lentsch

Thanks very much for your kind words. Comments like yours confirm that our philosophy of publishing long articles with 20 pages and more is the right approach, even if it is an unusual concept for a contemporary photo magazine. See page 100 for this issue's open source tool test.

#### Impressive Attention for Open **Source Software**

Issue 9 first impressions: Outstanding job, guys! I'm suitably impressed and especially happy with the multi-page spread on Jason Lee. He deserves it. I spotted him some time ago on Flickr and have been following him ever since. In print, his images look even more exciting than on the web.

Your commitment to even-handedness when it comes to attention for open-source software was already impressive in your computer mag, but it shows here as well. Top marks for that!

I cannot let you go without one little bit of criticism here: the image database software file recognition test. Had a look at the samples provided on the DVD - how on earth you decided to have all of these generated by Photoshop, I don't know. Obviously, an Adobe-specific format like PSD or PSB will not be read by many other programs. It's like expecting Photoshop to read GIMP's native XCF format. That skews the results heavily.

Otherwise I still have tons of reading to do and you certainly made good on your promise of being the most comprehensive photography mag available bar none, so a big, big THANKS!

Mike Bing

Thanks for your praise and your valuable comments. Photoshop is still the standard professional image editing tool, and a quality image database should be able to at least recognize these files, although we admit some of them are quite exotic. PSD files are still being used in many private image databases, and we think database software should be able to display them. We conducted our tests using a fresh Windows 7 installation with all updates and the versions of the programs that were current at the time. The factors that influence test results include the program version, the installed RAW codecs and even OS system updates, so comparing such a system with Mac or Linux simply doesn't make sense under any circumstances.

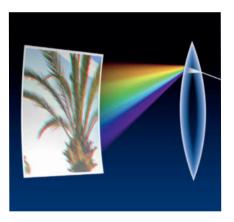

#### Why Did You Not **Test Canon DPP?**

Chromatic Aberrations, Issue 9 (2012), p.66

I'm a subscriber from the very first issue and I think yours is the most valuable photo magazine on the market.

I really enjoyed and appreciated the article about chromatic aberrations and the software tools test, but I don't understand why you did not test Canon's DPP software as well, since you tested Nikon Capture NX 2.

I'm using a Canon 5D mark II camera with the EF 24-105L lens and I was disappointed to find it produced chromatic aberration, which I'm used to mitigating using DPP, so I'd appreciate a test that includes it.

Keep doing such a great job.

Stefano Colombo

First of all, thanks for your feedback. Most camera manufacturers provide proprietary RAW conversion software with their products, so we had to decide which one to use for our test. Nikon is the only manufacturer to offer its software as a retail version, which was the main reason we chose it in preference to Canon's DPP. Also, many photographers nowadays use third-party RAW conversion software, such as Photoshop Lightroom, because it offers more advanced features than the free tools provided by the camera manufacturers, and features were the focus of our test.

#### More eBooks on DVD Please

Your article quality remains outstanding, thank you. On page 54 of Issue 10 there is a reference to The Art of Black and White Photography, which is an eBook that was included on the free DVD in Issue 6. I don't think there has been an eBook included on the DVD since Issue 7.

Please consider including more eBooks on your DVD (PDFs please). Although I watch and learn things from the videos you provide, I really like the eBooks. Even if a photography-related eBook is a couple of years old, most of the time the information would still be useful.

Richard

We will be including eBooks on our DVDs in future. However, we are restricted by the availability of suitable material and the relevance of the themes covered, so there won't be one in every issue.

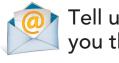

#### Tell us what you think:

We are always happy to receive your comments and suggestions in a letter, an e-mail to editor@ct-digiphoto.com or at www.facebook.com/ct-digiphoto. We reserve the right to abbreviate your input for publication. Our comments are printed in italics.

FotoTV. com

Improve your photography skills!

#### Learn photography online with more than 400 films:

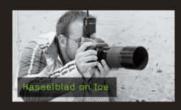

#### **Photo Courses in Video Format**

→ Techniques explained by professional photographers

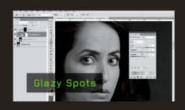

#### **Tutorials in Digital Image Editing**

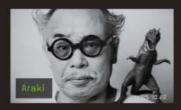

## Interviews with World Famous Photographers

## Free:

- Preview every film
- Watch 15 films
- Download our podcasts

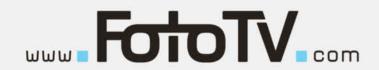

## **DVD** Highlights

This issue's free DVD includes a wide frange of free and full version image processing and photo tools, including our own VStripe time-lapse image generation software (see page 94). We have also a included a free, full version of Photomizer 2, which will help you to quickly and easily correct color and exposure errors in your photos and create new HDR-style images from your own source material. Sample images from our Micro Four Thirds lens test and five expert video tutorials round out this issue's offerings.

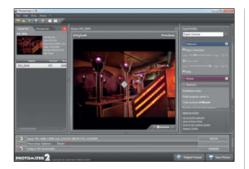

#### Photomizer 2 Special Edition

#### c't Special Version Software

Photomizer is a quick and easy solution to many exposure and color corretion challenges, and includes a range of other advanced tools too.

Snapshots often suffer from poor exposure, and beginners especially prefer to rely on their cameras' auto exposure software rather than getting involved in complex settings and risking missing the important moment. The results are often dull or incorrectly exposed. This special c't version of Photomizer 2 will help you optimize such photos using just a few clicks. In addition to color and exposure correction tools, the program also includes HDR simulation functionality that you can switch to automatic mode or control using a dedicated slider.

The software also includes dedicated profiles for optimizing photos that were captured using scanners, smartphones and webcams. Before and after views allow you to check your changes before saving them.

Use of the software requires (free) online registration from the installer interface. Once you have registered, you will receive a serial number via e-mail that gives you unlimited use of the software and includes an exclusive 20 Euro discount on an upgrade to the current full version or a 100 Euro discount on the *Photoshop* plug-in version. Please note that the special edition software doesn't support batch processing or noise and artifact removal. (tho)

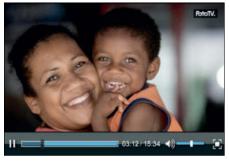

## On the Road in Costa Rica

#### Video Travelog

Costa Rica offers a rich selection of exotic photo subjects. This report tells you all about how to approach a photo tour in this fascinating country.

Photography began as a means to an end for Tobias Hauser, helping him to document his trips around the world and share his experiences with others. His hobby became his profession and he has now spent more than ten years presenting his work in books, calendars and lectures.

His work has taken him to some of the most beautiful countries on Earth, and this video documents his trip through a country that is known worldwide for its plentiful flora, fauna and landscapes. Almost a third of the land is comprised of protected nature reserves, making it a perfect hunting ground for exotic photographic subjects.

Tobias provides us with valuable tips on shooting in this extraordinary location and explains why the often neglected rainy season is actually a great time for a photo trip. In addition to many candid portraits, his images show fantastic landscapes studded with mountains, volcanoes and rain forest. The country's national parks are home to many rare species, and this video provides a great insight into why a trip to this tiny Central American republic should be high on everyone's list of destinations. (sea)

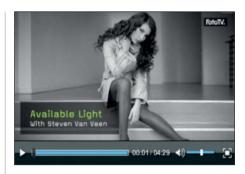

## Available Light Photography

#### **Video Tutorial**

This video shows that available light and a couple of simple techniques are all you need to produce flattering portraits in 'bad' weather.

Steven van Veen is a fashion and portrait photographer and uses this video to show you how to produce spectacular protraits without the use of complex gear.

Using a very simple approach, he shows us how to turn a rainy day shoot in an ordinary hallway with a picture window into fantastic results with soft, virtually shadow-free light.

As well as introducing you to the basics of shooting in available light and giving you tips on how to find and use spontaneous locations away from the studio, the tutorial also reveals how the photographer adapts his model's styling to match the location and lets us in on exactly which equipment and camera settings he uses to achieve his results. For example, he uses a wide f3.2 aperture to separate the subject from the background and skilfully utilizes the changing intensity of light within the location to vary the effect of the results.

Steven shoots handheld using a relatively high ISO value of 800 – a value that the Nikon D700 used here is capable of applying without producing too much noise. It is fascinating to watch how he uses basic equipment and simple instructions for his model to quickly produce really impressive portraits. (sea)

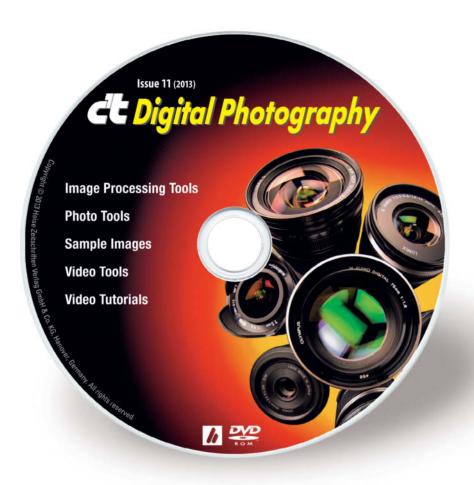

### **DVD** Contents

#### **Image Processing Tools**

Artweaver Free 3.1.3

ChromAcute

Fix-CA

GIMP 2.8.2

GIMP Portable 2.8.2

GREYC's Magic Image Converter

(G'MIC) 1.5.3.0

HeliosPaint 1.5

Image Analyzer 1.34

Inkscape 0.48.4

Inkscape Portable 0.48.4

Photomizer 2 Special Edition

Photivo

PSPI 1.0.7

RawTherapee

#### **Photo Tools**

Awesome Duplicate Photo Finder 1.1

Enblend/Enfuse

ExifTool 9.15

FastStone Image Viewer 4.7

FastStone Image Viewer Portable 4.7

Hugin 2012.0.0

MacPorts

PhotoRec 6.13

XnView 1.99.6

#### Sample Images

Micro Four Thirds Lens Test

#### **Video Tools**

Deshaker 3.0

VirtualDub 1.9.11

VirtualDub Portable 1.9.11

**VStripe** 

#### **Video Tutorials**

**Available Light Photography** 

Costa Rica Photo Tour

Create Your Own Time-Lapse Images from Video Clips

Retouching Portraits of Children

Photoshop Tutorial:

The Lab Color Booster

Water Droplets in Focus

## Portfolio Daniel Kukla

How do mankind and nature influence each other's development? This is the central question that shapes the work of biologist and photographer Daniel Kukla.

The influence that two neighboring ecosystems have on each other is known as the 'Edge Effect'. Which aspects of this phenomenon interest you as an artist?

Daniel Kukla: 'Edge Effect' refers to the transitional zone between two distinct ecosystems. These are dynamic places with a high level of biodiversity that are able to sustain species from both environments. Because it is exceedingly difficult to witness this type of phenomenon as a casual observer, I was looking for a way to use art to portray the interaction between these 'twin' landscapes.

You used a large, square mirror to reflect the second ecosystem in your 'Edge Effect' photos, and the photos themselves are also square. Why did you take this approach?

When I first arrived in the area I was experimenting with about 30 small 6 x 6-inch mirrors, along with pieces of broken mirror and larger, rectangular mirrors. When I placed the rectangular mirrors on the easel I found that they closely resembled landscape paintings or photographs, while the small mirrors and shards did not reveal enough of the

contrasting landscape. The square mirror not only matched the aspect ratio of the images captured by my medium-format camera, but also gave me sufficient space to frame the opposing landscape.

The edge effect occurs in many different environments. Why did you choose the desert as your subject?

The Joshua Tree National Park straddles a huge swath of land in the south-western USA and contains a large edge zone where the Mojave and Sonoran deserts meet. It is an important area for studying the effects of

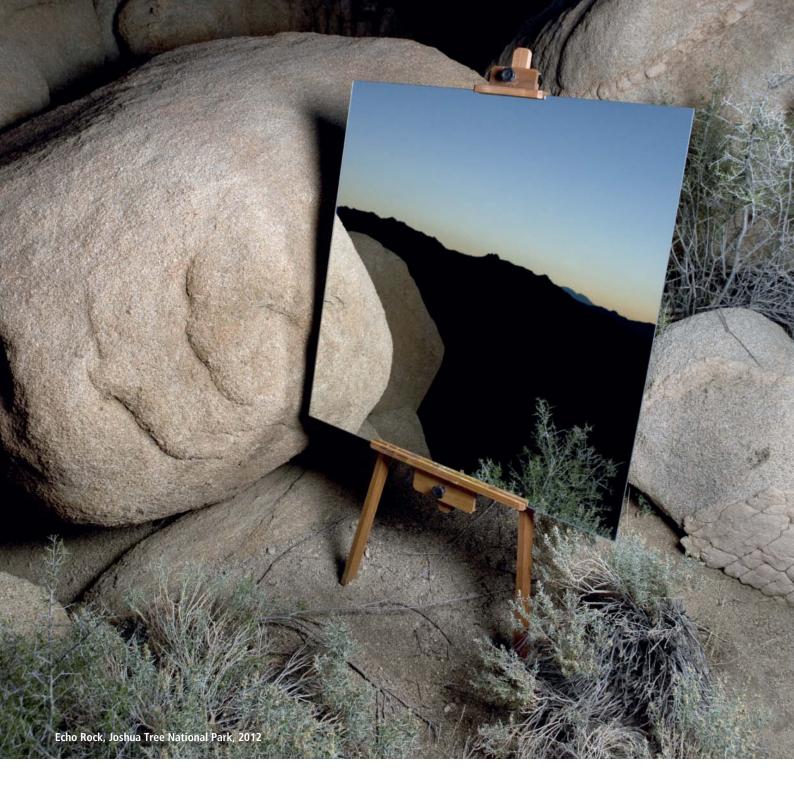

large cities and climate change on the environment. This aspect of the project particularly appealed to the biologist in me.

Working in a desert sounds like a real challenge - tell us about some of the problems you encountered.

Life in the desert is an extreme experience: the plants and animals that inhabit this environment are poisonous and covered in spikes and thorns, the sun is harsh and temperatures fluctuate between 40 degrees Celsius and below freezing. The most frustrating obstacle to my Edge Effect

project was the wind, which constantly toppled my lighting equipment and shattered my mirrors.

Your El Altiplano project also has a desert as its main subject, in this case at 12,000 feet above sea level in the arid highlands of southern Bolivia. What was it about this particular area that interested you?

It has long been a tourist destination due to its otherworldly geography, and now lithium deposits have been discovered beneath the salt flats, so there has recently been a surge

in mining activity in the area. I've long been interested in the interaction between humans and the environment and I wanted to catch a glimpse of a place that was once virtually untouched but where industry and human settlements are now proliferating.

Tell us a little about the equipment you use.

I use a beaten-up old Hasselblad and a Canon EOS 5D Mark II for most of my work, and I often use Adobe Lightroom and Photoshop to give my images a final polish.

(keh)

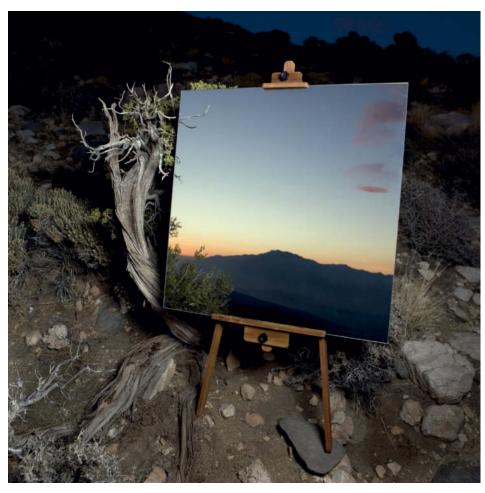

Little San Bernadino Mountains, Joshua Tree National Park, 2012

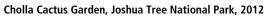

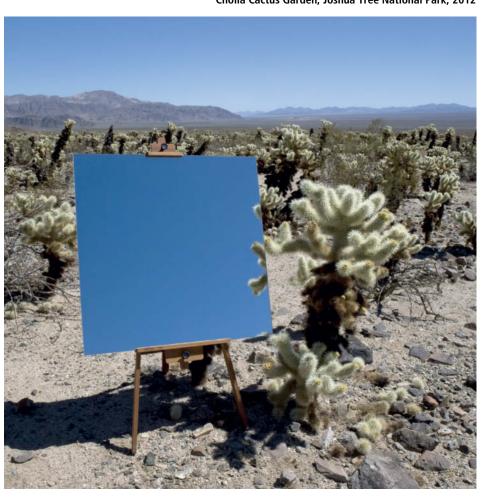

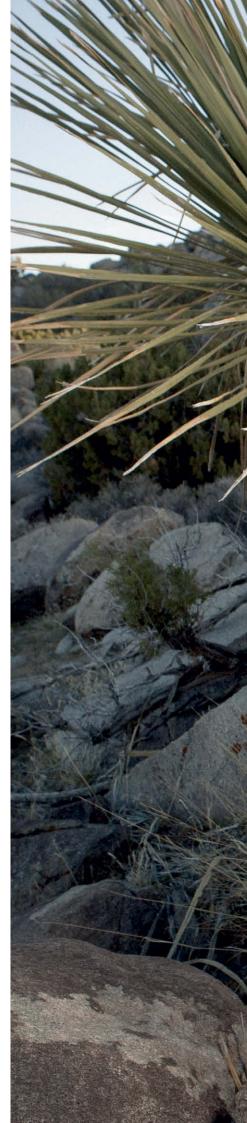

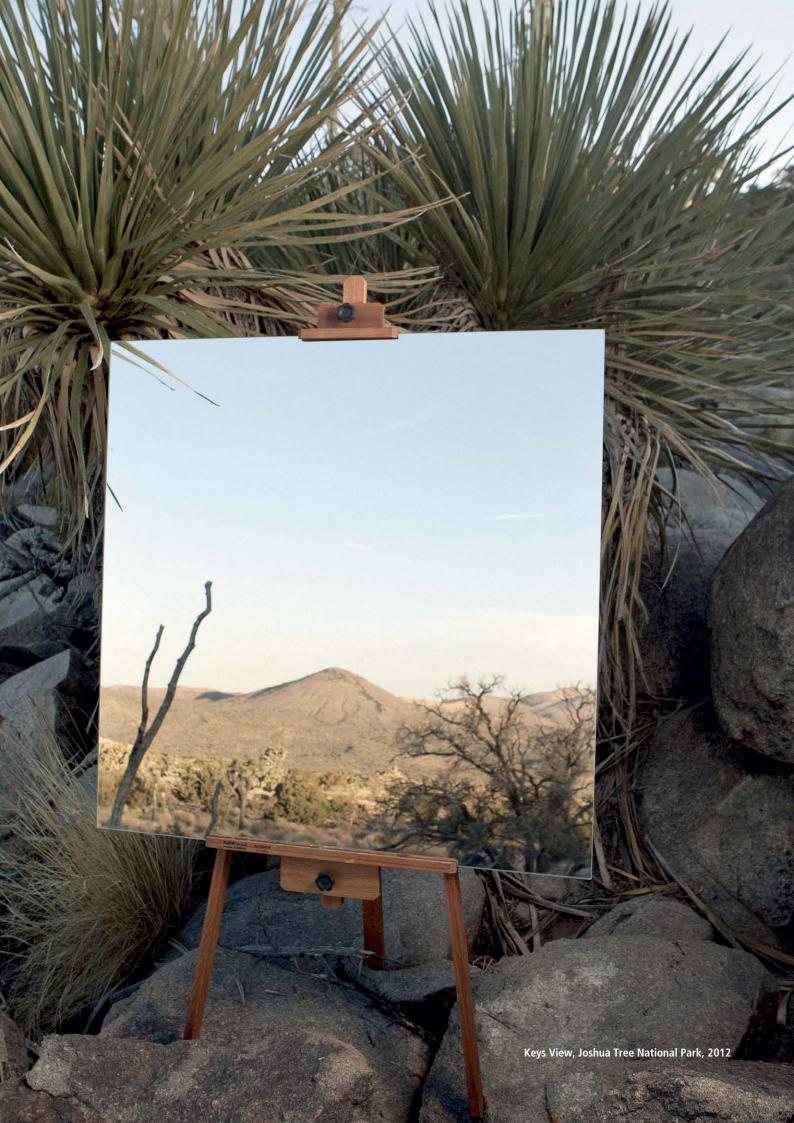

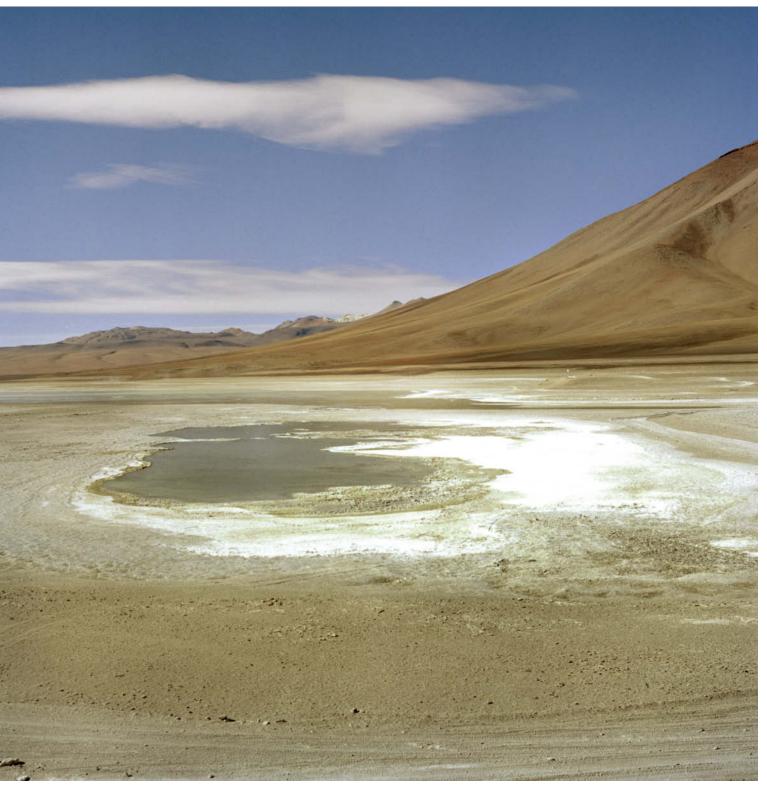

El Altiplano, Bolivia, 2010